**CS 78.1B Course Outline as of Spring 2019**

## **CATALOG INFORMATION**

Full Title: Design It for 3D Printing Last Reviewed: 9/24/2018 Dept and Nbr: CS 78.1B Title: DESIGN IT 3D PRINTING

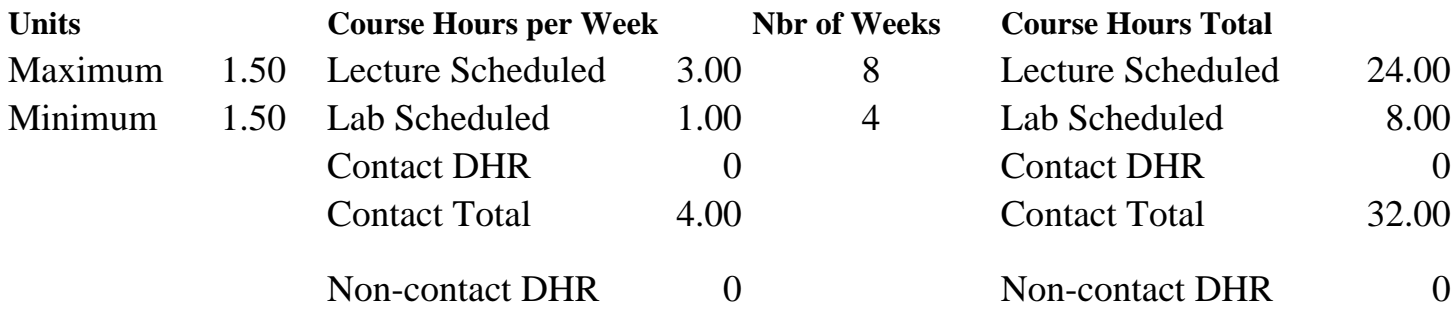

Total Out of Class Hours: 48.00 Total Student Learning Hours: 80.00

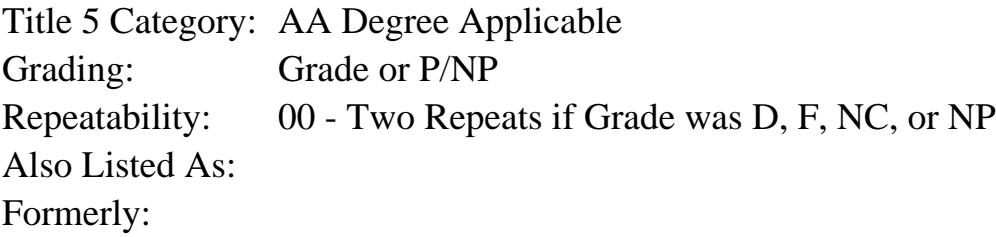

#### **Catalog Description:**

Learn how to modify existing 3D models and create your own custom objects. Work with 3D modeling and slicing software to print these objects.

**Prerequisites/Corequisites:** Course Completion of CS 78.1A

**Recommended Preparation:** Eligibility for ENGL 100 or ESL 100

### **Limits on Enrollment:**

### **Schedule of Classes Information:**

Description: Learn how to modify existing 3D models and create your own custom objects. Work with 3D modeling and slicing software to print these objects. (Grade or P/NP) Prerequisites/Corequisites: Course Completion of CS 78.1A Recommended: Eligibility for ENGL 100 or ESL 100 Limits on Enrollment: Transfer Credit: CSU; Repeatability: Two Repeats if Grade was D, F, NC, or NP

# **ARTICULATION, MAJOR, and CERTIFICATION INFORMATION:**

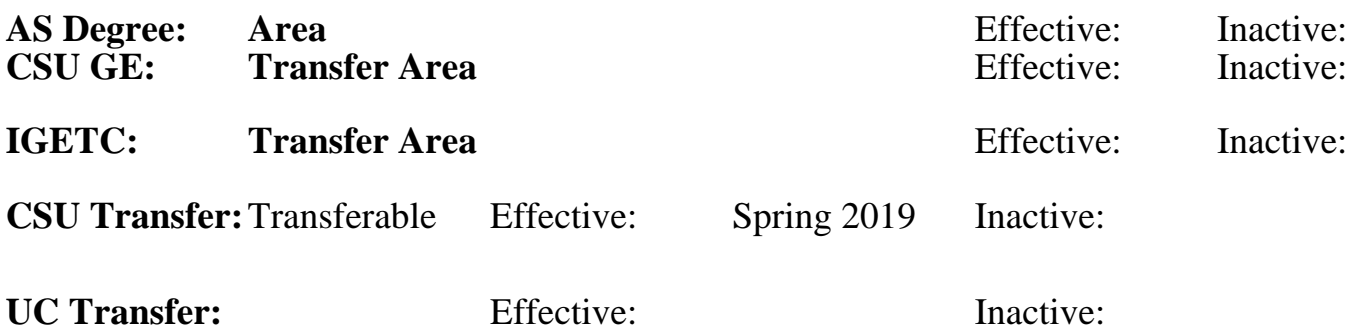

## **CID:**

## **Certificate/Major Applicable:**

[Both Certificate and Major Applicable](SR_ClassCheck.aspx?CourseKey=CS78.1B)

# **COURSE CONTENT**

### **Student Learning Outcomes:**

At the conclusion of this course, the student should be able to:

- 1. Manipulate basic objects in a 3D environment.
- 2. Create and print basic 3D objects.

### **Objectives:**

At the conclusion of this course, the student should be able to:

- 1. Create basic 3D models using at least three basic modeling shapes.
- 2. Modify 3D models using at least three basic editing tools.
- 3. Manipulate camera controls in order to see models from different angles.
- 4. Import existing 3D models and add to existing projects.
- 5. Print 3D objects.

## **Topics and Scope:**

- I. Understanding 3D Terminology
- II. Basic 3D Model Creation
	- A. Lines, rectangles, circles, and arcs
	- B. Pushing and pulling faces and edges
	- C. Selecting objects and object components
- III. Editing 3D Models
	- A. Scaling and rotating objects
	- B. Combining primitive shapes
- IV. Printing Custom 3D Objects

All topics are covered in the lecture and lab portions of the course.

## **Assignment:**

Lecture-Related Assignments: 1. Weekly projects (1 - 5) 2. Final exam

### **Methods of Evaluation/Basis of Grade:**

**Writing:** Assessment tools that demonstrate writing skills and/or require students to select, organize and explain ideas in writing.

None, This is a degree applicable course but assessment tools based on writing are not included because problem solving assessments are more appropriate for this course.

**Problem Solving:** Assessment tools, other than exams, that demonstrate competence in computational or noncomputational problem solving skills.

**Skill Demonstrations:** All skill-based and physical demonstrations used for assessment purposes including skill performance exams.

**Exams:** All forms of formal testing, other than skill performance exams.

**Other:** Includes any assessment tools that do not logically fit into the above categories.

Attendance and participation  $\overline{O}$  Other Category  $\overline{O}$  Other Category

#### **Representative Textbooks and Materials:**

3D Printing Projects. DK. DK Children. 2017

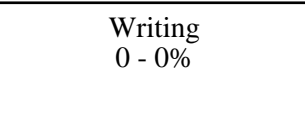

Weekly projects  $\begin{array}{ccc} 1 & 0 & 0 \\ 0 & -70\% & 0 \end{array}$ 60 - 70%

None Skill Demonstrations<br>  $\begin{array}{c} \text{Skill,} \\ 0 \text{ - } 0\% \end{array}$  $0 - 0\%$ 

Final exam and the set of the set of the set of the set of the set of the set of the set of the set of the set of the set of the set of the set of the set of the set of the set of the set of the set of the set of the set o 20 - 30%

 $0 - 10\%$